## **Список программ**

Программное обеспечение для монтажных и технологических работ

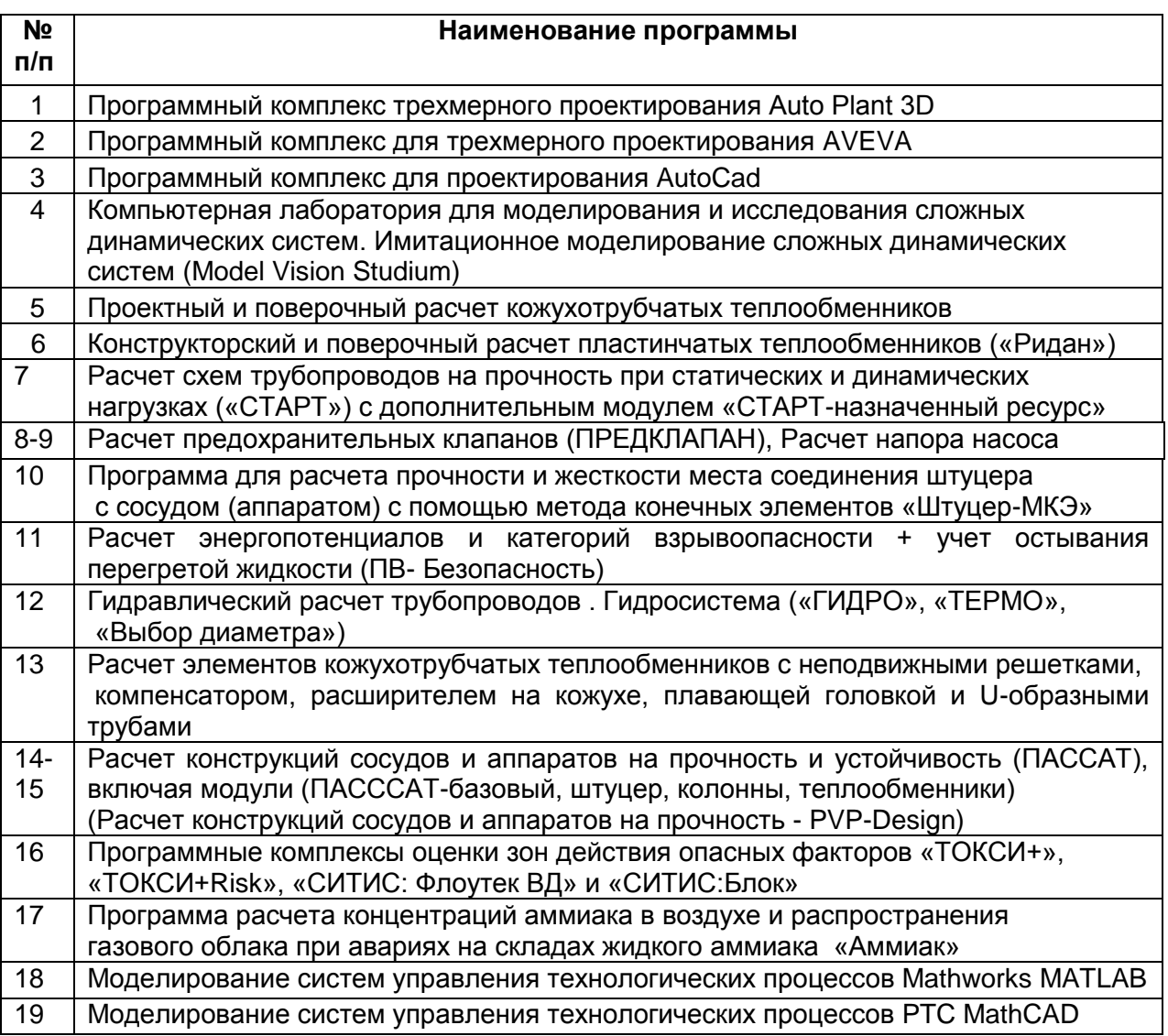

## Программное обеспечение для строительных работ

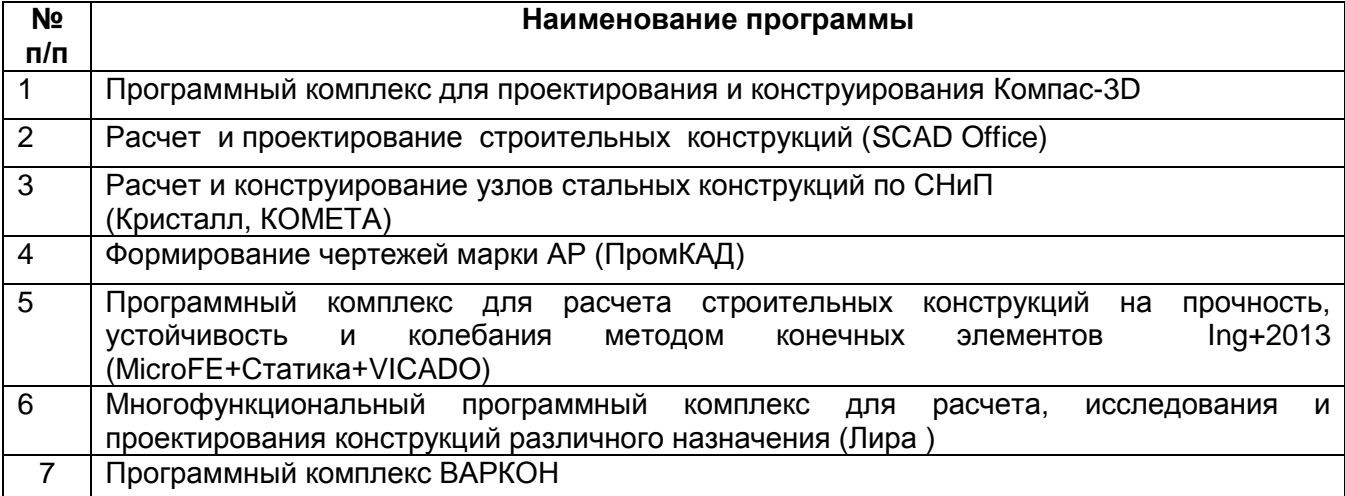

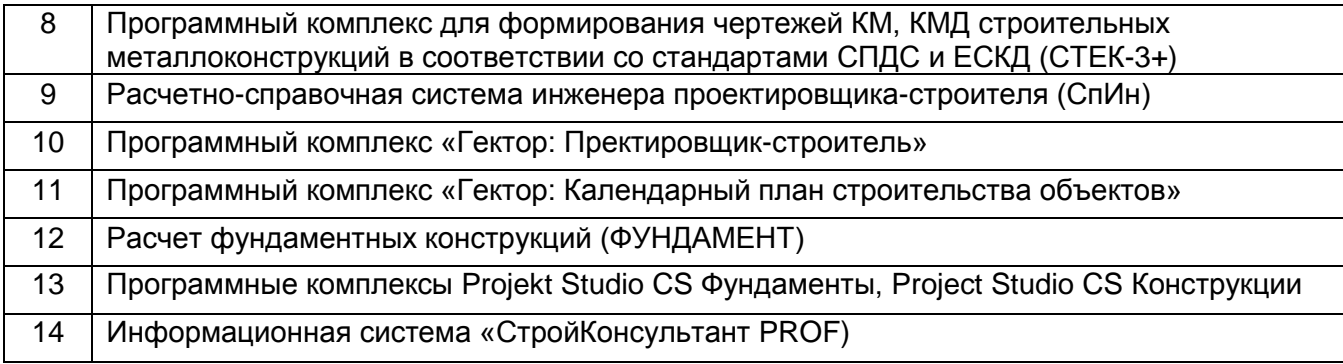

## Программное обеспечение для экологических расчетов

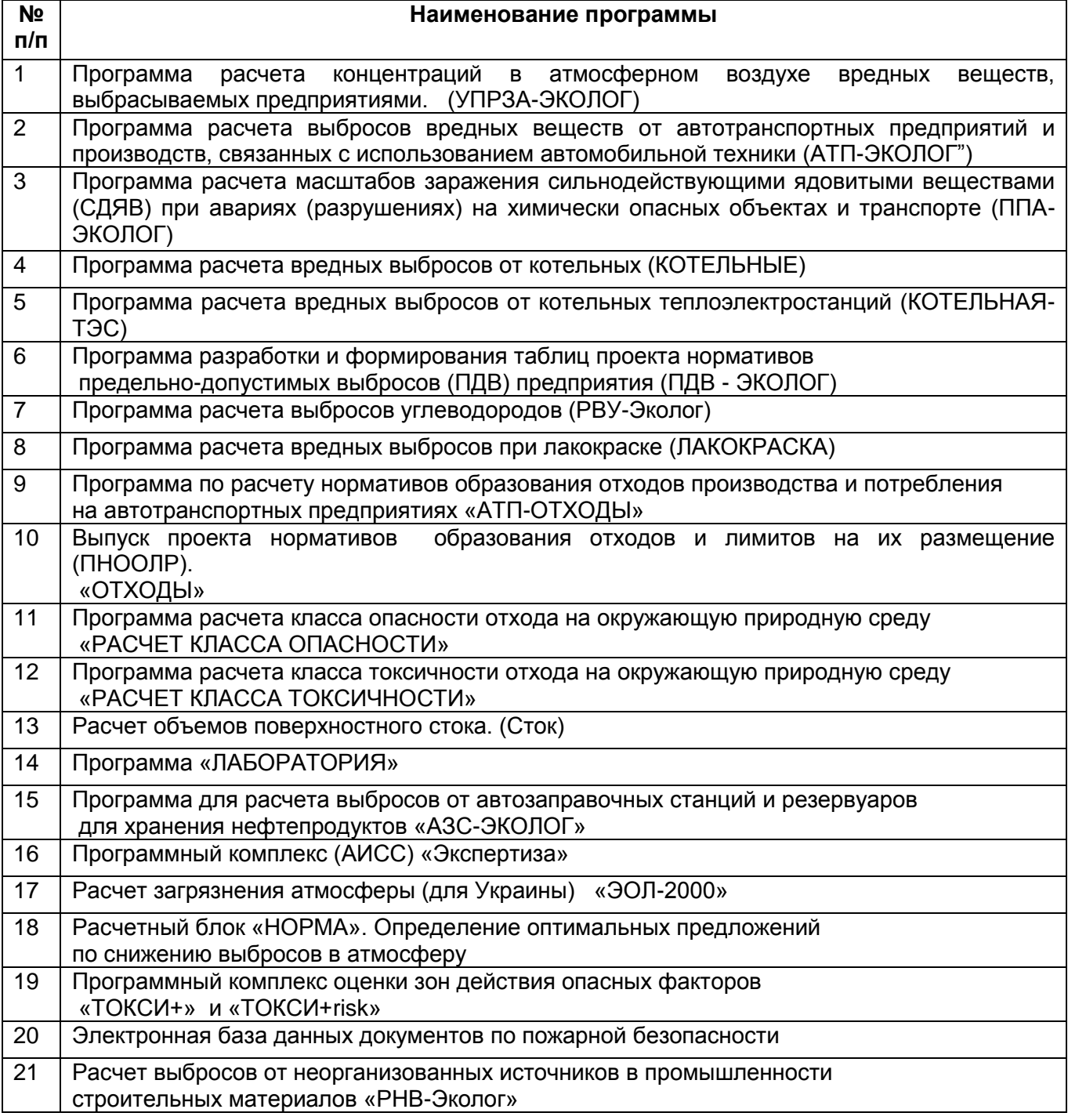

Программное обеспечение для генпланов и инженерных коммуникаций

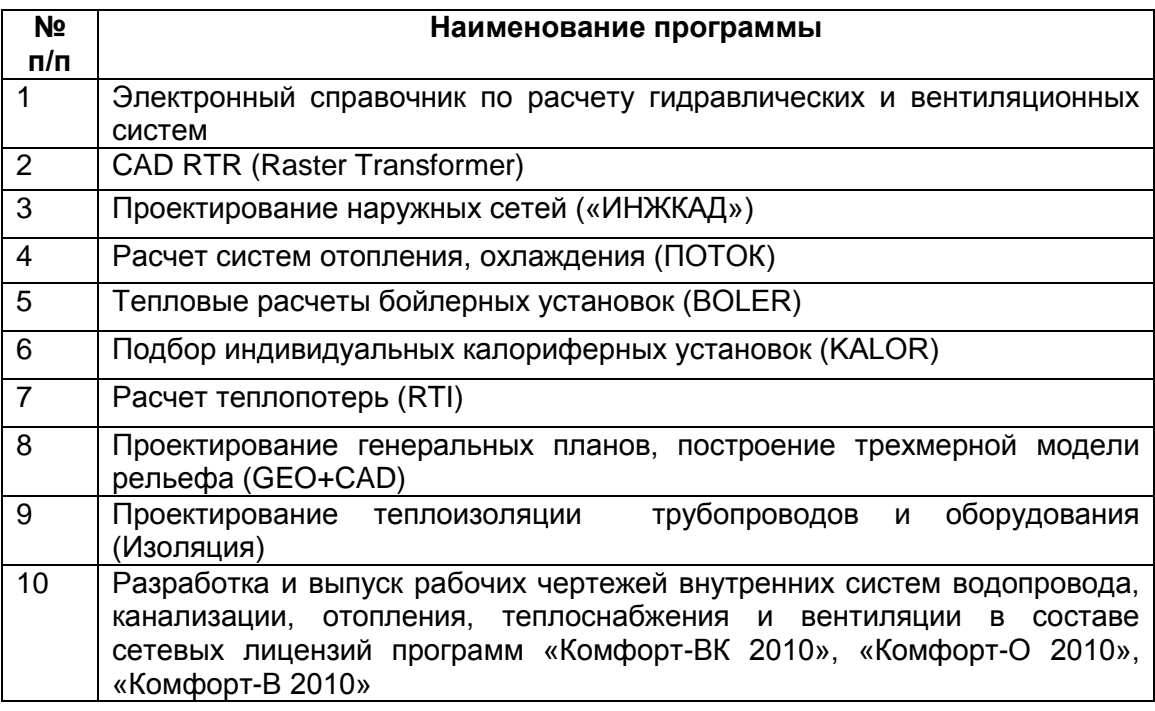

## Прочее

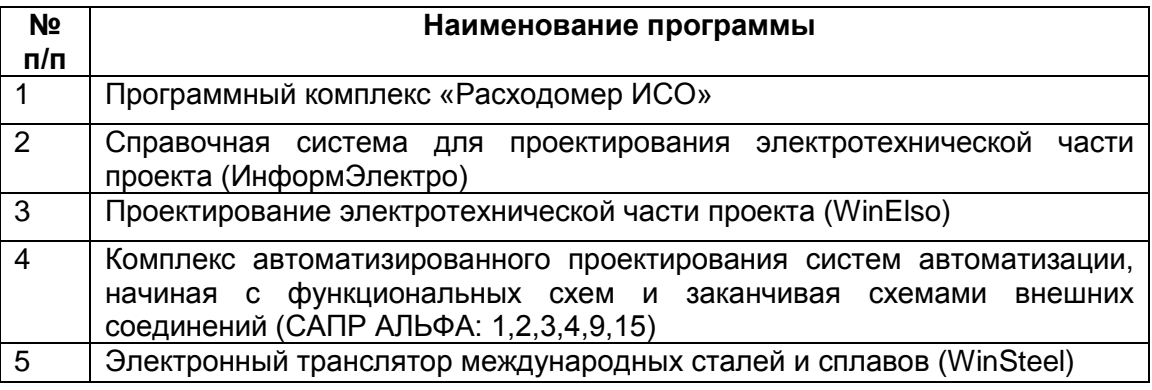

Программное обеспечение для бизнес-планирования и управления проектами

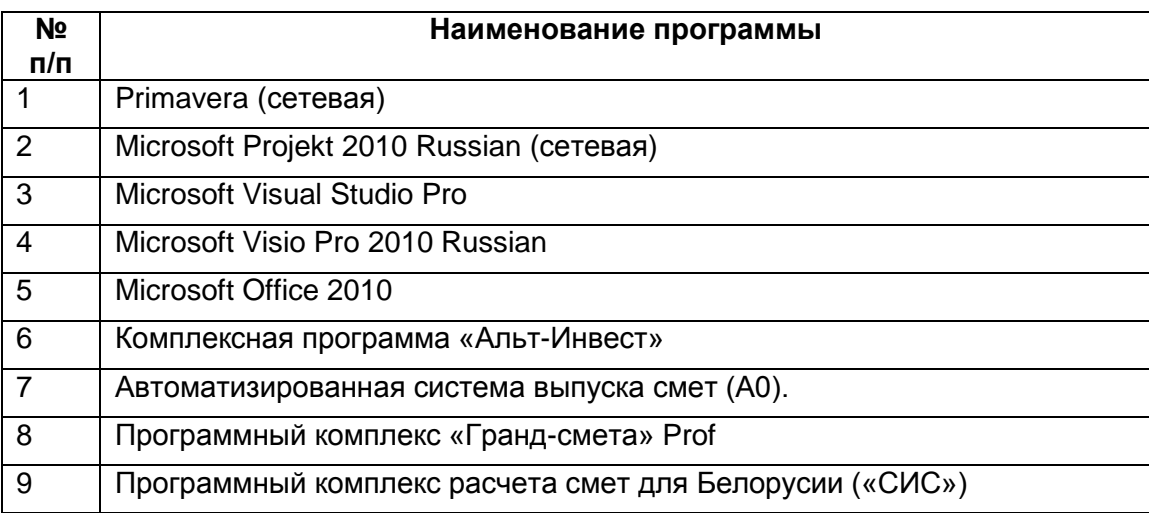

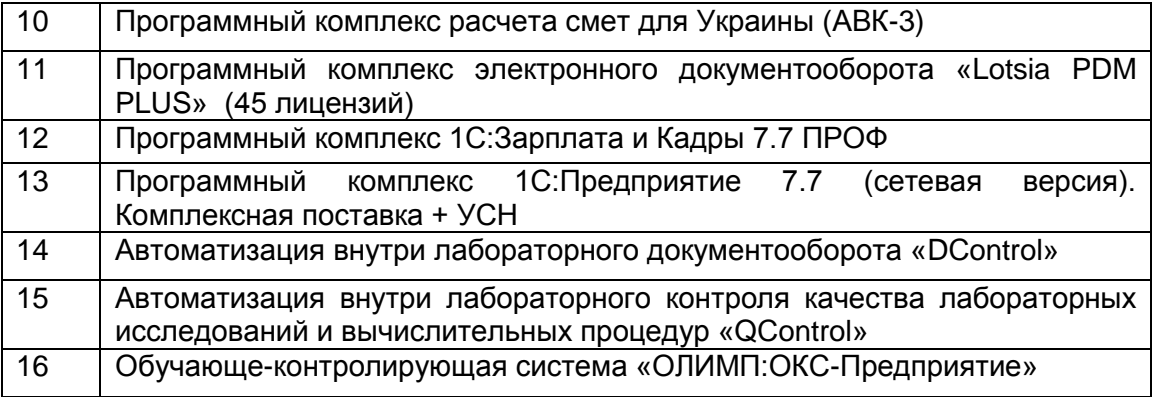